**Тема:** Програмування Arduino.

**Назва роботи:** Робота з портами на Arduino.

**Мета роботи:** Набуття основних практичних навичок роботи із портами Arduino. Ознайомлення з принципами написання керуючих програм.

**Матеріально-технічне обладнання:** комп'ютер IBM PC, хмарний сервіс tinkercad.

## **Порядок виконання роботи**

**З правилами безпеки ознайомлений(а)** (підпис)

- 1. Включити комп'ютер.
- 2. Запустити сервіс tinkercad.
- 3. Набрати схему дослідження:

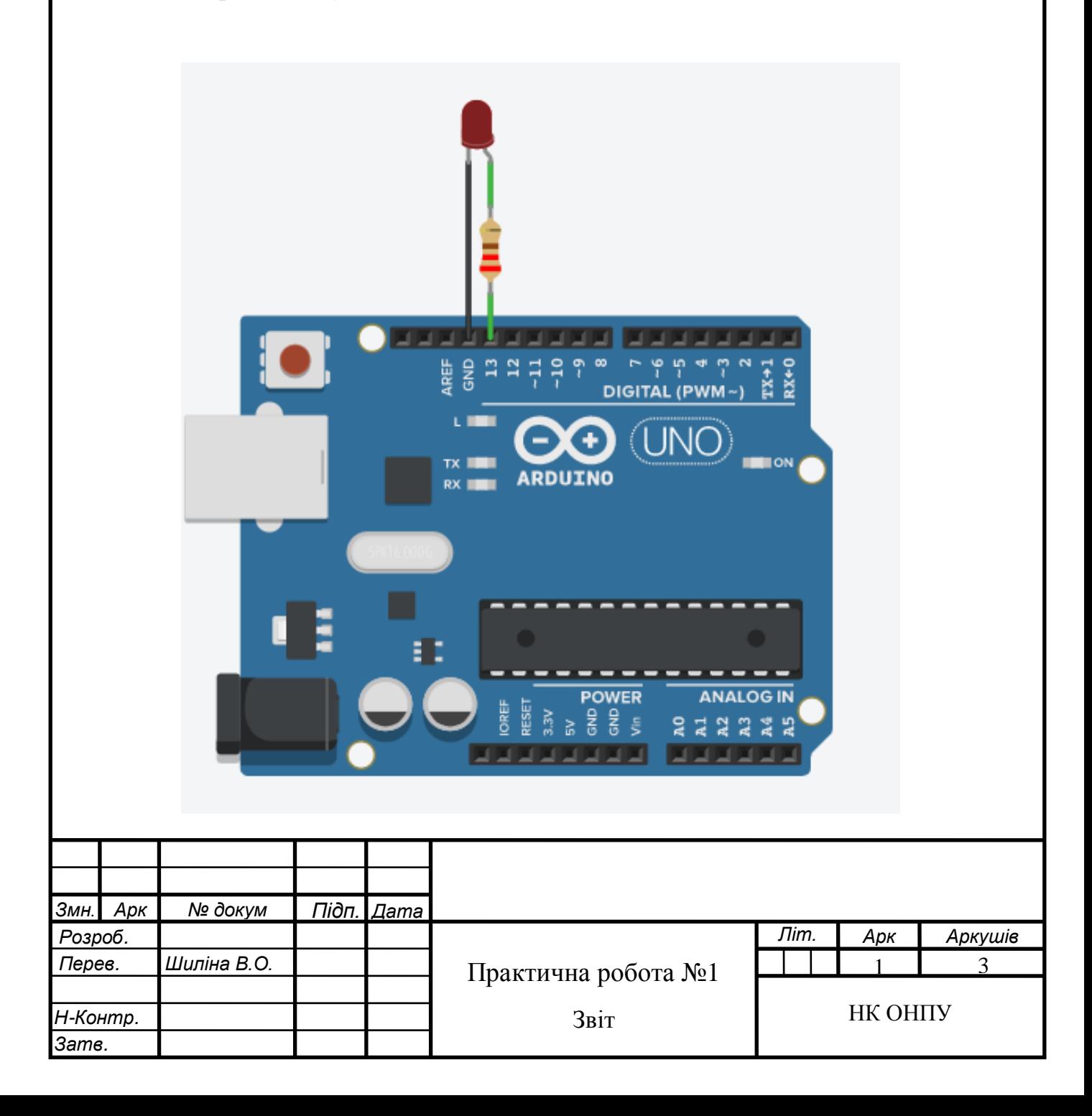

4. Записати керуючу програму мікроконтролера:

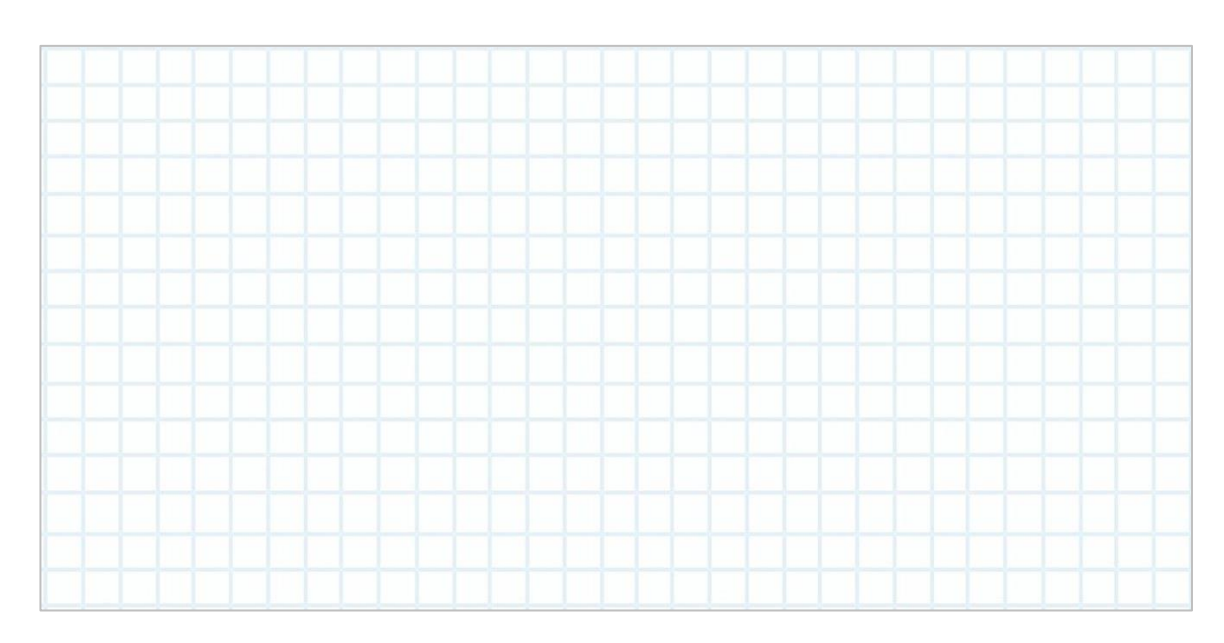

5. Провести аналіз роботи керуючої програми і заповнити таблицю:

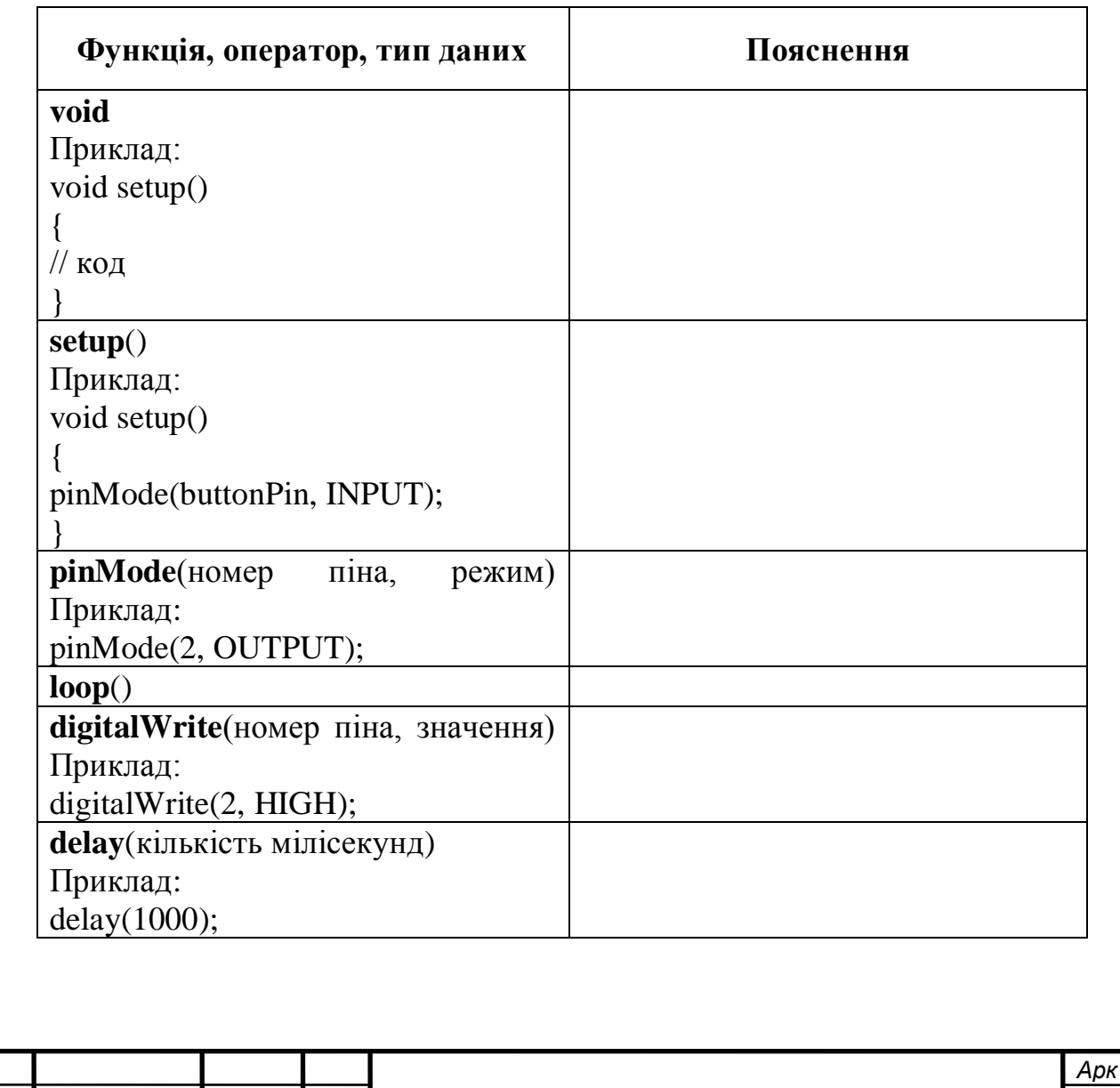

*Змн*. *Арк № докум Підп. Дат*

*а*

*ю* 2

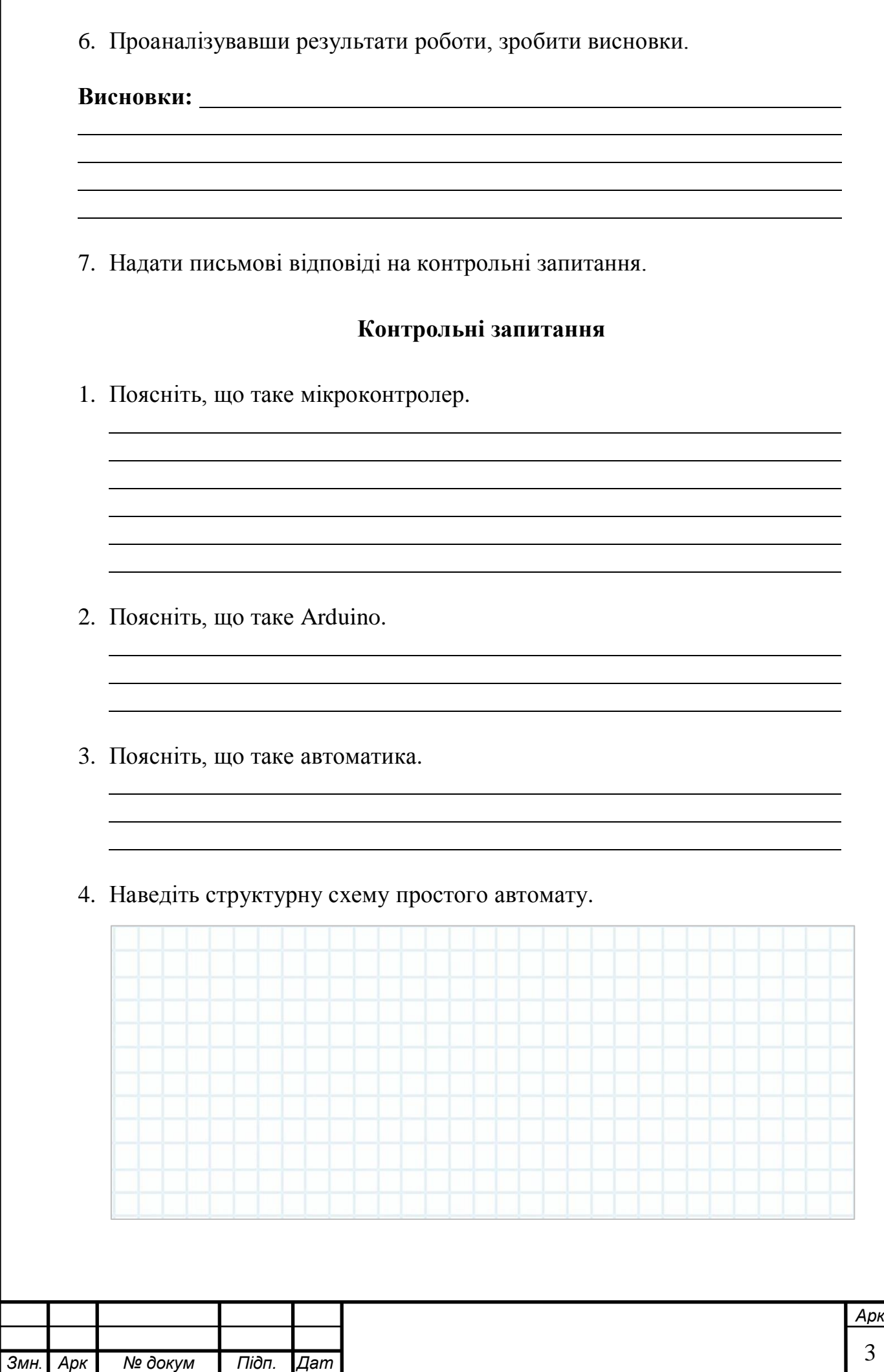

*а*